# **Índice de vegetação da Bacia Hidrográfica do Passo Cuê – Oeste do PR**

Michelle Cristine Wagner<sup>1</sup>, Vanderlei Leopold Magalhães<sup>2</sup>,

<sup>1</sup> Acadêmica de Engenharia Ambiental <sup>2</sup>Depto. de Ciências Biológicas e Ambientais Câmpus Medianeira Universidade Tecnológica Federal do Paraná - UTFPR Av. Brasil, 4232  $\frac{1}{2}$ mih.cwagner@gmail.com,  $\frac{2}{3}$ vlmagalhaes@utfpr.edu.br

**Abstract.** With the advance of the remote sensing and the digital images processing, many techniques for the quantification and mapping of vegetation have been developed in the recent decades and they have been considered accessible because of the easiness in acquiring satellite images. The NDVI (Normalized Difference Vegetation Index) allows analysis of the vegetation cover in a region. For the calculation of vegetation indexes from two or more spectral bands, because the bands are affected differently by atmospheric scattering, it is necessary to perform atmospheric correction to minimize these effects. The aim of this study was to generate the NDVI for images of 16 bits with atmospheric correction of Landsat 8 satellite from Passo Cuê watershed, in western Paraná. Additionally, maps of the slope and the use and occupation of the soil were generated. The NDVI image was made with values of 2000 for gain and 0 for offset and from it, the map of use and occupation of soil was made, which has indicated that the area of the Passo Cuê watershed is predominantly agricultural (40%) and the vegetation showed a percentage of 23%. Thus, the NDVI has proven to be an effective tool for the quantification of the vegetation cover.

**Palavras-chave:** NDVI, remote sensing, image processing, IDVN, sensoriamento remoto, processamento de imagens.

# **1. Introdução**

O sensoriamento remoto se refere à obtenção de imagens à distância, sobre a superfície terrestre sem estar em contato físico com o objeto ou fenômeno. Estas imagens são adquiridas através de aparelhos denominados sensores remotos que captam imagens com características distintas que dependem tanto do satélite quanto do sensor (Florenzano, 2008; Rudorff, 2008).

Os satélites utilizam-se da radiação eletromagnética (REM) que representa a informação dos objetos na superfície da terra e na atmosfera. Como as propriedades químicas e físicas dos objetos variam, estes objetos refletem ou emitem um único espectro de energia eletromagnética (Jacintho, 2003).

O parâmetro mais importante da REM na área de sensoriamento remoto é o seu comprimento de onda. O sensoriamento remoto se utiliza de pequenas faixas de comprimento de onda que correspondem a intervalos em que a atmosfera apresenta elevada transparência. Dessa forma, há a obtenção de imagens ópticas do visível (Azul, Verde e Vermelho) ao infravermelho (Próximo, Médio e Termal) e, imagens sem o auxílio de fontes de energia naturais, na faixa das microondas (Jacintho, 2003).

No âmbito do Sensoriamento Remoto, destaca-se o Processamento Digital de Imagens (PDI), que se caracteriza por uma alta diversidade de técnicas utilizadas para facilitar a extração de informações contidas em uma imagem (Jacintho, 2003) (Meneses; Almeida, 2012). Dentre estas técnicas, as operações de razão entre bandas multiespectrais mostram resultados interessantes para o mapeamento de uso e cobertura do solo, pois buscam realçar determinadas feições e combinar a informação contida em diferentes bandas (Jacintho, 2003).

Nesta pesquisa foi utilizada a operação aritmética referente ao índice de vegetação amplamente divulgado no meio científico, o "*Normalized Difference Vegetation Index*" (NDVI), ou em português índice de vegetação por diferença normalizada (IDVN), desenvolvido por Rouse et al. (1974). O valor do NDVI varia de - 1 a +1. Os valores negativos representam as nuvens e ao redor de zero indicam o solo exposto. O valor de NDVI maior revela a vegetação, enquanto que solos descobertos e rochas refletem simultaneamente dois comprimentos de onda em intensidade semelhantes, logo, o NDVI aproxima-se de zero (Jacintho, 2003) (Silva *et al.,* 2013).

Para o cálculo de índices de vegetação computados a partir de duas ou mais bandas espectrais, visto que as bandas são afetadas diferentemente pelo espalhamento atmosférico, é necessária a realização da correção atmosférica que é feita com o objetivo de minimizar os efeitos atmosféricos na radiância de uma cena, já que a atmosfera afeta a radiância refletida pela superfície que é captada pelo sensor, devido aos fenômenos de espalhamento, absorção e refração da energia eletromagnética (Sanches *et al*., 2011).

Há várias técnicas diferentes que podem ser utilizadas para a correção atmosférica de uma imagem. O método de correção atmosférica DOS (Dark Object Subtraction) proposto por Chavez (1988 e 1989), por exemplo, é um método de correção do espalhamento atmosférico no qual a absorção atmosférica é ignorada e a interferência atmosférica é estimada diretamente a partir dos números digitais (ND) da imagem de satélite (Sanches *et al*., 2011). Dessa forma, de acordo com esse método, em qualquer banda espectral haverão pixels que deveriam assumir o valor "0", como sombras formadas pela topografia ou por nuvens, uma vez que eles poderiam não receber radiação incidente e nem refletir tal radiação, como ocorre em sombras na região do visível, por exemplo. Porém geralmente esses pixels sombreados apresentam valores de Níveis Digitais maiores que zero e o excedente representa a interferência do espalhamento atmosférico, sendo, portanto, necessária a aplicação da correção atmosférica (Ponzoni et al., 2012).

A correção atmosférica por meio dessa técnica não exige a obtenção de dados sobre as condições atmosféricas no momento de obtenção das imagens, sendo uma vantagem com relação às outras técnicas. Já as principais críticas se referem à uniformização da interferência atmosférica e ao fato do método não considerar o fenômeno de absorção, levando em conta apenas o de espalhamento atmosférico (Ponzoni et al., 2012).

Nesse contexto, os objetivos deste trabalho se referem à elaboração de um banco de dados georreferenciado, para a produção de mapas temáticos da bacia hidrográfica do rio Passo-Cuê, inserida no extremo sul da bacia do Paraná III. Isso envolve a correção atmosférica de imagens Landsat-8 do ano de 2015, a delimitação da bacia a partir de imagem de radar, a vetorização dos rios, a geração da declividade e principalmente o NDVI - Índice de Vegetação por Diferença Normalizada, aplicando sobre esta imagem as técnicas de segmentação e classificação para a geração do mapa de uso e cobertura do solo da bacia hidrográfica do rio Passo-Cuê.

## **2. Metodologia de Trabalho**

A área de estudo do presente trabalho é a bacia do rio Passo Cuê, pertencente à Bacia Hidrográfica do Paraná III, situada no oeste paranaense na região do Terceiro Planalto. O braço Passo Cuê é um dos principais afluentes ao reservatório de Itaipu e corresponde ao mais próximo à montante da barragem - aproximadamente 13 km desde sua foz até a tomada d'água da barragem - da margem esquerda brasileira (Maciel, 2010).

A bacia de drenagem possui uma área aproximada de 24.955 hectares e nela estão

inseridos os municípios de São Miguel do Iguaçu e Santa Terezinha de Itaipu, sendo a área urbanizada deste último a mais próxima e possivelmente mais influente sobre os recursos hídricos desse local (Maciel, 2010).

O uso do solo nesta bacia caracteriza-se por ser tipicamente agrícola com predominância da soja, do milho, do trigo e da aveia, com sistemas de Plantio Direto. A pastagem também é predominante na região, além da presença de agroindústrias, fecularias e frigoríficos (Leonardo, 2003).

No braço do rio Passo Cuê há a presença de uma Área de Proteção Permanente (APP) em torno do espelho d'água, com uma largura média na margem esquerda de 210 metros. Essa faixa possui como um dos principais objetivos servir de "zona de amortecimento" entre as consequências decorrentes dos usos e ocupações da bacia, além de garantir uma maior proteção dos recursos naturais (Maciel, 2010).

A área da bacia delimitada para o estudo está inserida entre as coordenadas geográficas de :  $25^{\circ}17'30''$  S a  $25^{\circ}29'30''$  S e  $54^{\circ}14'00''$ W a  $54^{\circ}31'00''$ W, às margens do reservatório de Itaipu.

As imagens utilizadas foram obtidas gratuitamente a partir do acervo de imagens da NASA e USGS por meio do seguinte endereço eletrônico: http://glovis.usgs.glovis/. Imagens estas da área de estudo capturadas pelo satélite Landsat 8 da data de 10/03/2015, de órbita-ponto 224-77. A correção atmosférica destas imagens foi realizada no software ENVI versão 4.3 (versão trial) através do método DOS, em que foram anotados valores de pixels específicos gerados pelos histogramas para as bandas 4, 5 e 6 e foi feita a subtração do pixel escuro pelo software. Para a confirmação do resultado os histogramas iniciais e após a correção foram analisados.

Para a execução do Banco de Dados e do Projeto em Sistemas de Informações Geográficas, foi utilizado o software SPRING 5.2.6, versão gratuita disponibilizada no endereço eletrônico do INPE: (http://www.dpi.inpe.br/spring/).

As imagens utilizadas correspondem a: banda 4 (0.630 - 0.680 µm), banda 5 (0.845 - 0.885 µm) e a banda 6 (1.560 - 1.660 µm) no formato Geotiff, que respectivamente se referem ao vermelho, infravermelho próximo e infravermelho médio. A resolução espacial da imagem é de 30 metros e radiométrica de 16 bits, que indica mais de 65000 níveis de cinza.

No SPRING, também foi processado o Modelo Numérico do Terreno (MNT)- imagem Shuttle Radar Topography Mission (SRTM), com resolução espacial de 30 metros, disponível pelo projeto TOPODATA do INPE. Neste MNT foram geradas as isolinhas com equidistância de 5 metros, que serviram como base na delimitação da bacia hidrográfica. O mapa de declividade foi criado utilizando o MNT a partir da classificação da Embrapa (1999), que considera seis classes de declive: Plano (0 a 3%), Suave ondulado (3 a 8%), Ondulado (8 a 20%), Forte ondulado (20 a 45%), Montanhoso (45 a 75%) e Escarpado (75 a 100%).

O Índice de Vegetação por Diferença Normalizada foi calculado pelo software através da operação aritmética: NDVI= {[(IVP-V) / (IVP +V)] \*ganho} + offset, onde IVP representa a banda do infravermelho próximo, que no Landsat 8 é a banda 5, e V representa os valores da reflectância do vermelho, a banda 4 no Landsat 8. Foram testadas várias combinações de valores para os parâmetros ganho e offset a fim de gerar uma imagem que colocasse em evidência os novos níveis de cinza para reconhecimento das feições da vegetação e do solo/agricultura.

Para a elaboração do mapa temático de Uso e Cobertura do Solo, a imagem resultante NDVI foi classificada pelo método supervisionado por regiões. Este método requer inicialmente a segmentação da imagem, ou seja, a divisão da imagem em regiões ou conjuntos de pixels contíguos que apresentam uniformidade espectral (Jacintho, 2002). Aqui, a imagem segmentada foi submetida a diferentes critérios de similaridade e de área (pixels). O limiar de similaridade se

refere a um valor abaixo do qual as imagens são consideradas similares e agrupadas em uma região e o limiar de área relacionado ao valor de área mínimo (pixels) para que uma região seja individualizada (Florenzano, 2008). Em seguida, foi feita a classificação pelo método ISOSEG, que consiste no agrupamento em classes dos objetos que apresentam similaridade nas respostas espectrais (Florenzano, 2008), em que foi utilizado um limiar de aceitação de 75%, para a geração de mais temas, e 10 interações.

Foram definidas cinco classes de uso e cobertura do solo: Solo exposto, Área agrícola, Área urbana, Vegetação e Corpo hídrico, sendo que a Área urbana foi poligonizada posteriormente. Para um melhor resultado, foi realizada a edição matricial utilizando a opção Copiar Áreas do Spring para corrigir as áreas que foram classificadas de maneira errônea pelo classificador ISOSEG.

# **3. Resultados e Discussão**

As isolinhas foram geradas com base na imagem SRTM, com equidistância de 5 metros, a fim de identificar as curvas de nível da área, que auxiliaram no processo de delimitação da bacia do rio Passo Cuê, como ilustrado na Figura 1.

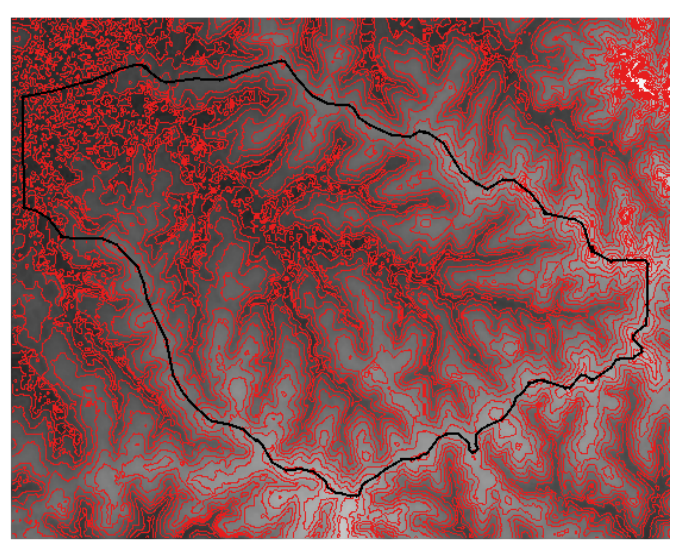

Figura 1. Modelo Numérico do Terreno com isolinhas e o limite da bacia do rio Passo Cuê.

A partir do limite da bacia definido, foi possível recortar o MNT para gerar o mapa referente a declividade da bacia, contribuindo para o conhecimento da modelagem, prevenção de processos erosivos e setores mais suscetíveis a mecanização agrícola e inserção de sítios urbanos. Como resultado deste fatiamento, adotando a classificação da Embrapa, obteve-se o mapa de classes de declividades da bacia do Passo Cuê com apenas quatro classes (Figura 2). Na Tabela 1, estão presentes as áreas e porcentagens de cada classe de declividade.

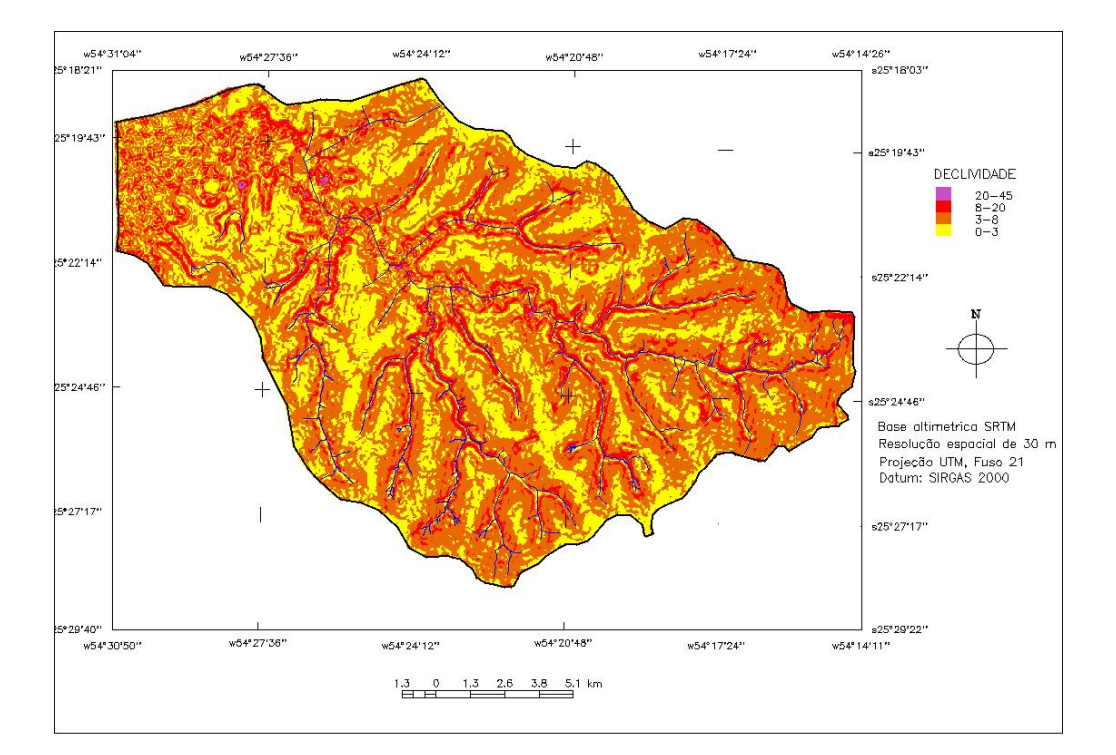

Figura 2. Mapa de declividade da bacia do rio Passo Cuê.

| <b>Classes</b> | <b>Declive</b> | Areas $(km2)$ | Areas $(\% )$ |
|----------------|----------------|---------------|---------------|
| Plano          | 0 a $3\%$      | 92,38         | 30,22         |
| Suave ondulado | $3a8\%$        | 176,22        | 57,65         |
| Ondulado       | 8 a 20%        | 36,66         | 11,99         |
| Forte ondulado | 20a45%         | 0.41          | 0.14          |

Tabela 1. Classes de declividade da bacia do Passo Cuê.

Na escala de análise de 1:128000 a área da bacia corresponde a 305,26 km<sup>2</sup> e de acordo com esses resultados o relevo predominante é suave ondulado e plano, cobrindo  $176,22 \text{ km}^2$  e 92,38 km<sup>2</sup>, respectivamente. Na sequência, menos representativo é o relevo ondulado com 36,66  $km^2$  de representação. Já o relevo fortemente ondulado cobriu uma área de apenas 0,41 km<sup>2</sup>. As classes Montanhoso e Escarpado não são verificadas na bacia.

Como já mencionado, para o início do processamento das imagens referentes a órbita/ponto 224/77 do Landsat 8, foi realizada a correção atmosférica nas bandas 4, 5 e 6 no software Envi. Neste procedimento, ficou evidente que as imagens corrigidas ficaram com novos intervalos de variação de cinza, porém mantiveram-se com 16 bits.

No *software* Spring, em um banco de dados específico para o estudo, as imagens originais e as corrigidas foram avaliadas quanto ao histograma, dentro do limite da bacia. Tendo como referência somente as faixas espectrais de interesse para o NDVI, a banda do vermelho que tinha níveis digitais de 0 a 38873 após a correção atmosférica apresentou valores entre 238 a 24902. Da mesma maneira a banda do IVP, com níveis digitais de 0 a 29067, passou ao intervalo de 0 a 44752.

Em seguida, foi gerado o contraste linear das imagens com correção, na composição 4B5G6R, para interpretação visual dos objetos, como por exemplo: vegetação (em verde), solo exposto e área urbana (em roxo) - (Figura 3).

Desta maneira, conhecendo a organização dos objetos na paisagem, as bandas 4 e 5 foram submetidas ao processamento de operações aritméticas e depois de alguns testes, o NDVI foi gerado com valores de ganho de 2000 e offset de 0 (Figura 4), destacando a vegetação nos níveis digitais mais claros da imagem.

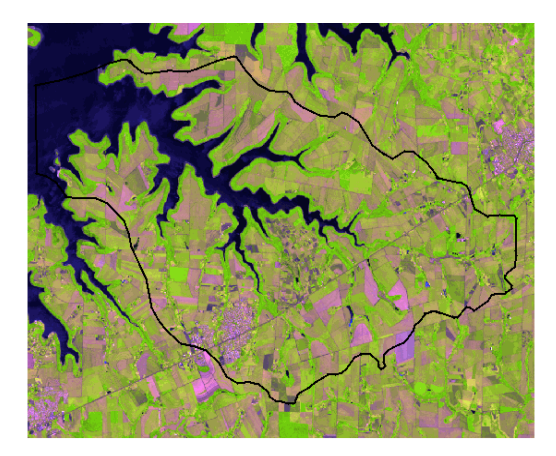

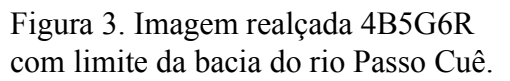

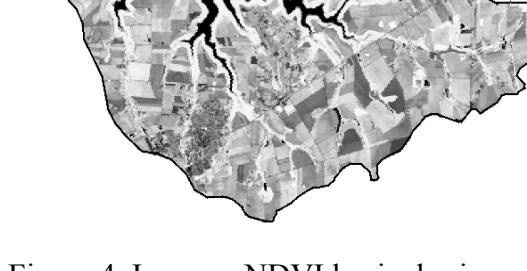

Figura 4. Imagem NDVI bacia do rio Passo Cuê.

Os níveis de cinza da imagem NDVI variaram de 0 a 1940 aproximadamente, sendo que os pixeis mais escuros se referem aos menores valores digitais de cinza. Estes valores baixos correspondem a alvos urbanos, particularmente o município de Santa Terezinha de Itaipu-PR, solos expostos e o corpo hídrico referente ao rio Passo Cuê.

O mapa de uso e cobertura do solo foi gerado a partir da imagem NDVI com as etapas de segmentação e posterior classificação. Após vários testes, os limiares de similaridade e de área foram 8 e 16, respectivamente. Esta etapa foi realizada pelo classificador ISOSEG, com o uso de 10 iterações e um limiar de aceitação de 75%.

O mapa de Uso e ocupação do solo se apresenta na Figura 5 e os respectivos dados de áreas e porcentagens na Tabela 2.

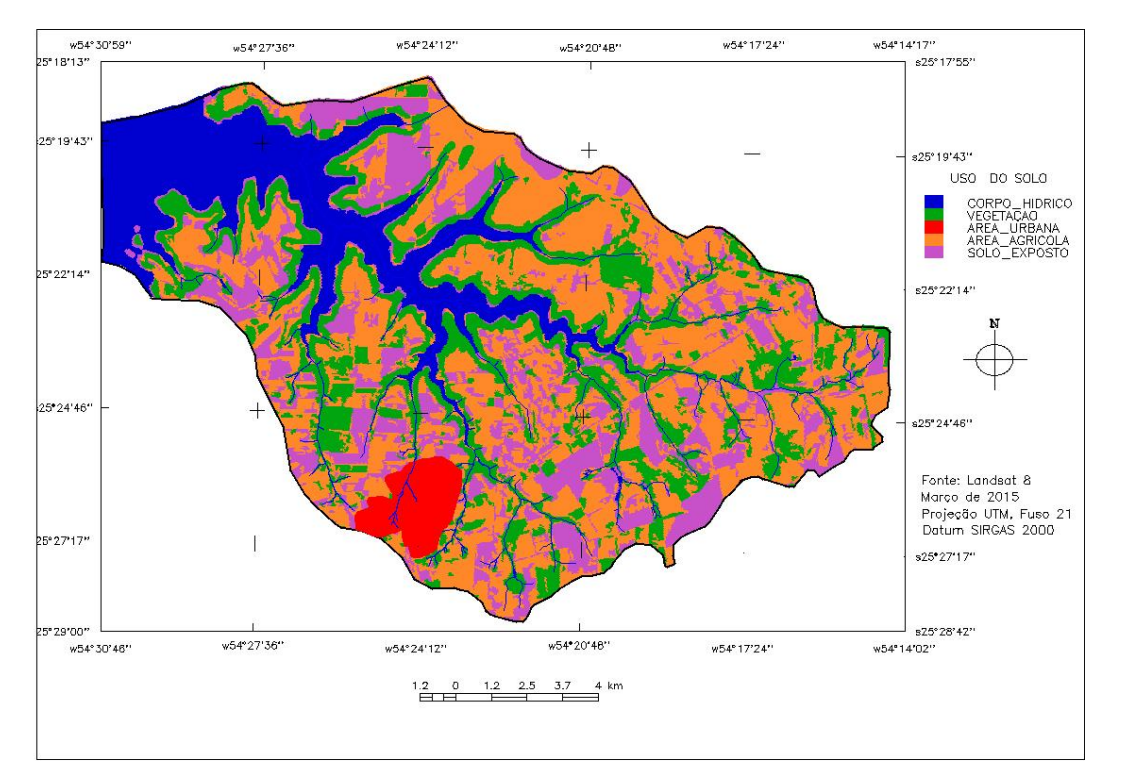

Figura 5. Mapa de uso e cobertura do solo da bacia do Passo Cuê.

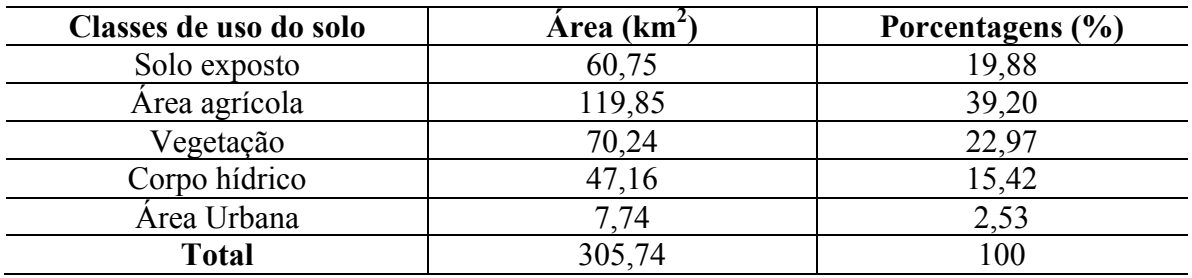

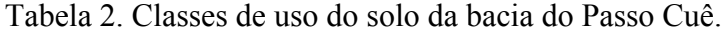

Os resultados indicam que a região da Bacia Hidrográfica do Passo Cuê é predominantemente agrícola com uma porcentagem de quase 40%. Seguindo por vegetação  $(22,97%)$  e por solo exposto (19,88%). O corpo hídrico apresentou uma área de 47,16 km<sup>2</sup> na delimitação da bacia. A área urbana compreendeu uma fração do município de Santa Terezinha de Itaipu-PR com uma porcentagem de 2,53% do limite da bacia.

Comparando os mapas de uso e cobertura do solo e o referente ao NDVI é possível observar a semelhança das áreas de cobertura vegetal, demonstrando a eficiência da técnica NDVI. Verificou-se, portanto, uma melhor distribuição dos valores de níveis de cinza para esse índice de vegetação. 

## **4. Conclusões**

O processamento com ganho 2000 e offset 0, apresentou-se satisfatório na distribuição dos valores de níveis de cinza para o índice de vegetação da Bacia Hidrográfica do Passo Cuê referente ao ano de 2015. Na segmentação e classificação da imagem NDVI essa característica

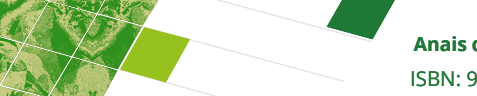

foi fundamental, e permitiu uma maior separação entre os alvos, para gerar o mapa de uso e cobertura do solo.

Destaca-se que outros estudos com imagens do Landsat 8, de datas diferentes, podem ser aplicados nesta bacia, fomentando análises multitemporais.

# **REFERÊNCIAS**

FLORENZANO, T.G. **Geomorfologia: conceitos e tecnologias atuais.** São Paulo: Oficina de Textos, 2008.

JACINTHO, L.R.C. **Geoprocessamento e sensoriamento remoto como ferramentas na gestão ambiental de Unidades de Conservação: o caso da Área de Proteção Ambiental (APA) do Capivari-Monos**, São Paulo-SP. 2003. Dissertação (Mestrado em Recursos Minerais e Hidrogeologia) - Universidade de São Paulo, São Paulo, 2003.

LEONARDO, H.C.L. **Indicadores de qualidade de solo e água para a avaliação do uso sustentável da microbacia hidrográfica do Rio Passo Cuê, região oeste do estado do Paraná.** Piracicaba, 2003, 121 p.

MACIEL, J.N. **Assembléias fitoplanctônicas como ferramenta de avaliação da qualidade da água em um braço do reservatório UHE de Itaipu : estudo de longo período**. Santo André : Universidade Federal do ABC, 2010.

MENESES, P.R.; ALMEIDA,T. **Introdução ao Processamento de Imagens de Sensoriamento Remoto.** CNPQ. Brasília, 2012, 264 p.

PONZONI, F.J.; SHIMABUKURO, Y.E.; KUPLICH, T.M. **Sensoriamento Remoto da Vegetação.** 2 ed. São Paulo: Oficina de Textos, 2012.

RUDORFF, B. F. T. **Produtos de Sensoriamento Remoto.** Divisão de Sensoriamento Remoto - Instituto Nacional de Pesquisas Espaciais. São José dos Campos-SP, 2008.

SANCHES, I.D.A.; ANDRADE, R.G.; QUARTAROLLI, C.F.; RODRIGUES, C.A.G. Análise comparativa de três métodos de correção atmosférica de imagens Landsat 5 – TM para obtenção de reflectância de superfície e NDVI. **Anais XV Simpósio Brasileiro de Sensoriamento Remoto - SBSR**, Curitiba, PR, Brasil, 30 de abril a 05 de maio de 2011, INPE p.7564.

SILVA, G.J.F.; ALMEIDA, N.V.; GOMES, L.C.F.; SANTOS, O.K.A. Degradação Ambiental na Microrregião do Carirí paraibano. **Revista Brasileira de Geografia Física** v.6, n. 4 (2013) 823-837.